### Problems to be addressed:

- Pollution of lakes, Noyyal river and groundwater is an urgent problem.
- Human health is endangered by polluted water resources.
- Data on water quality and quantity is important for identifying and locating of problems.
- Monitoring is necessary as a basis for demonstrating the effectiveness of measures.

## Approach:

Implementation of a smart monitoring and data management system for water quality and quantity

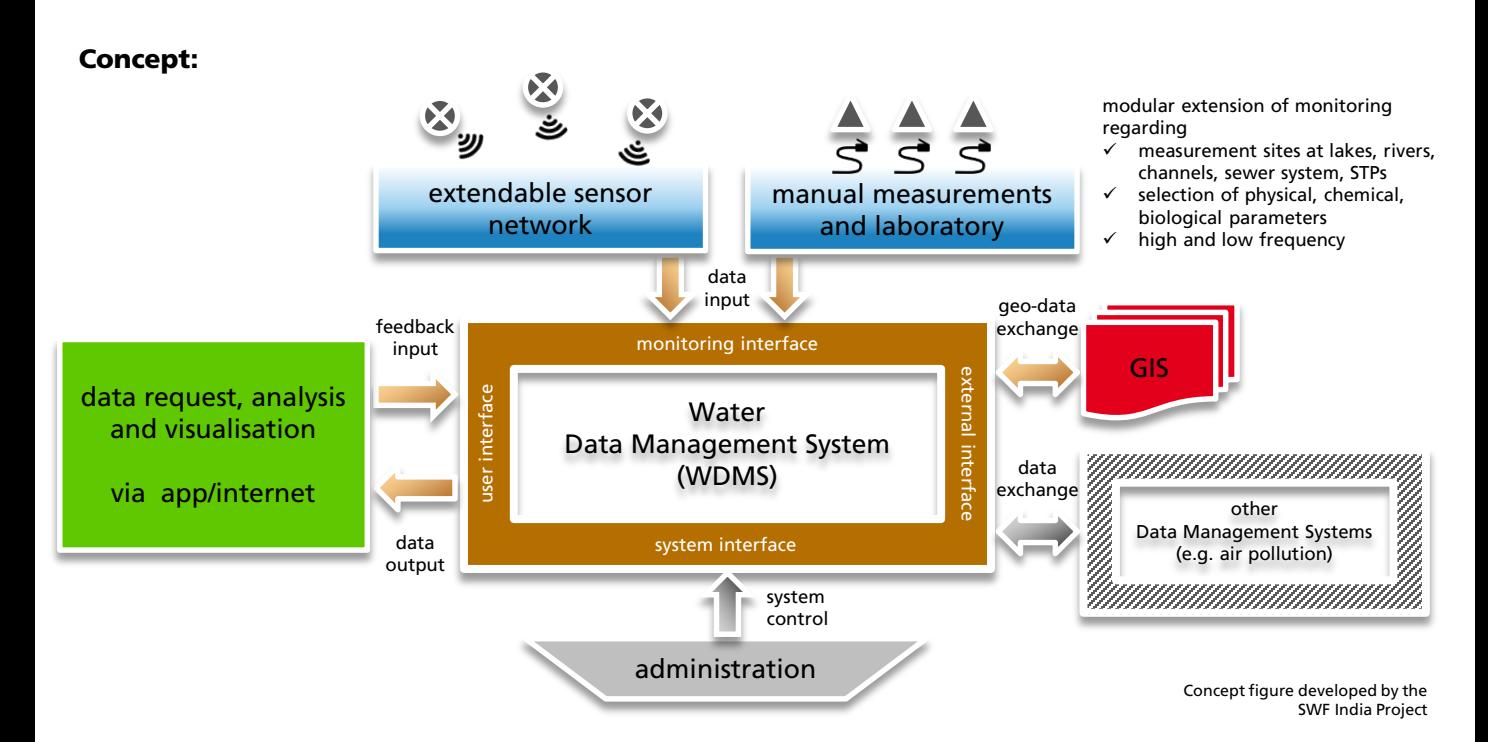

### Details of the concept:

- Monitoring from source to tap, from use to environment
- Integrated database of water quality and quantity data
- Up-to-date data management with open data availability
- User-friendly online access via app
- Smart online monitoring and metering with remote sensors
- Sensor technology as part of plant engineering
- Data merging from sensors and laboratories
- Integration of the monitoring of water reservoirs and sewers
- Modular system, extendable for future extensions of the measurement network and interfaces

# **SWF INDIA RESEARCH TEAM:** Contact

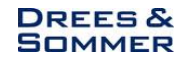

Fraunhofer **IGR** Institut für

Dr.-Ing. Marius Mohr Project coordinator Phone +49 711 970-4216 marius.mohr@igb.fraunhofer.de www.igb.fraunhofer.de

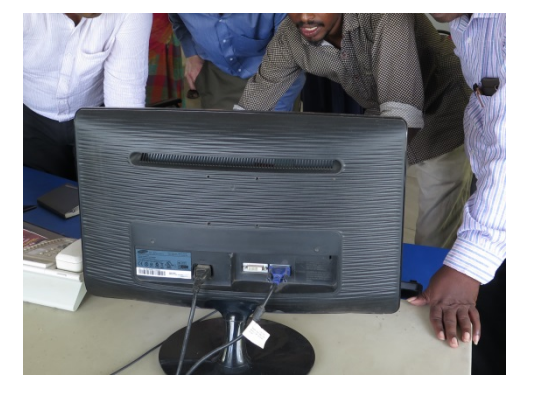

SMART

WATER

FUTURE

INDIA

Supported by:

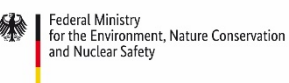

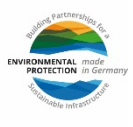

based on a decision of the German Bundestag

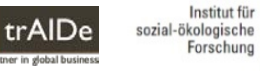

### Benefits and potentials:

- Establishment of a Coimbatore smart data infrastructure
- Combination of water monitoring with air pollution and general environmental monitoring
- Allows a dynamic and sustainable water management
- Evaluation of the progress of projects and smart city development with respect to water
- **Supports compliance with standards for organic farming**
- Linkage to health sector for detecting the causes of diseases
- **Pushing forward the engineering competence and IT industry of Coimbatore**
- **Increasing visibility and cooperation potentials**
- Promising field of Indo-German cooperation

# Roles for implementation:

- **•** Ownership / responsibility of the system
- Administration and coordination of the system
- **Software development and maintenance**
- **Hardware setup and operation**
- Sensor network operation
- Laboratory services

### Next Steps:

- Clarification of institutional ownership and responsibilities
- Commitment of partners for respective roles
- **IDENTIFICATE:** Identification of hot spots for site selection of monitoring
- Preparation of a cost estimate
- **IDENTIFICATE OF STANDE IS A 19 SET 10 FIGURE 10 INCRED I**
- Implementation of a basic system as a starting point

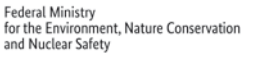

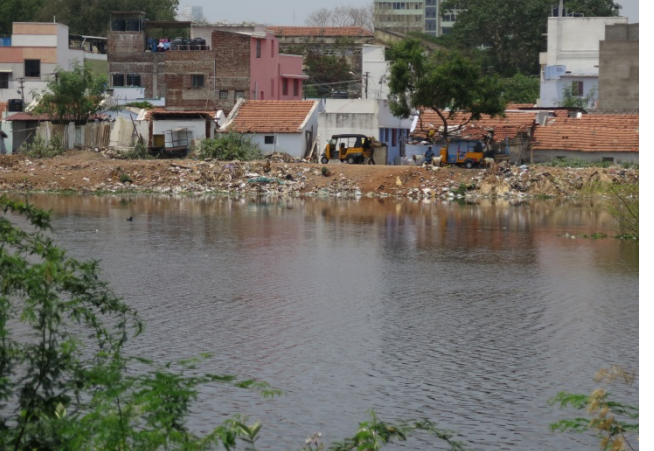

© SWF India Project © SWF India Project

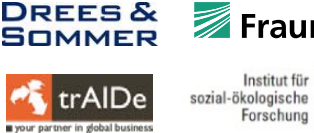

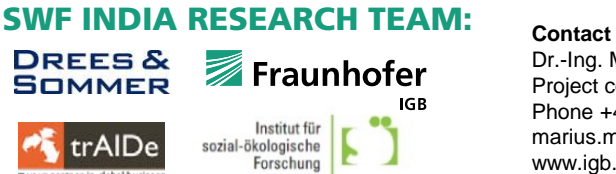

Dr.-Ing. Marius Mohr Project coordinator Phone +49 711 970-4216 marius.mohr@igb.fraunhofer.de www.igb.fraunhofer.de

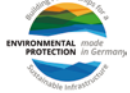

based on a decision of the German Bundestag

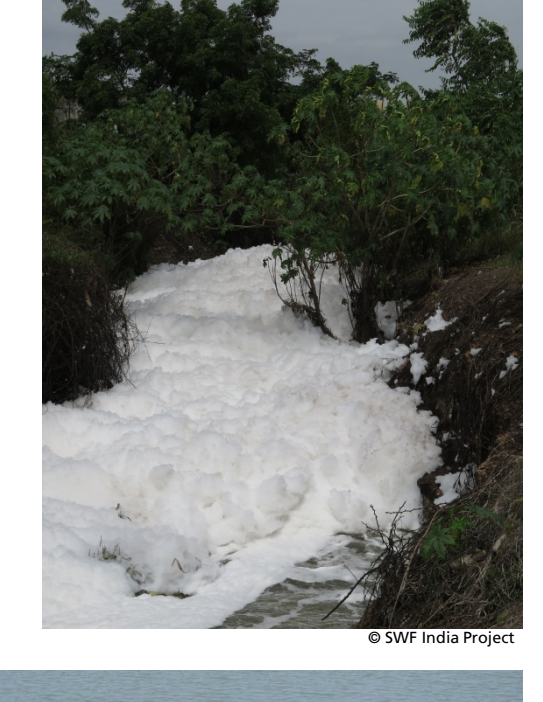

SMART

WATER

FUTURE

INDIA

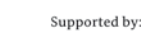